**TEMA** 

# **La Peste del '300. Una mostra in realtà aumentata**

#### **Pietro Alotto e Barbara Corradini**

Istituto di istruzione "La Rosa Bianca" di Cavalese (TN)

*pietro.alotto@gmail.com , roboreto1@gmail.com*

*È già successo. Può succedere ancora!* E' questo il messaggio della mostra in realtà aumentata realizzata ed allestita dalla classe Quarta E scientifico, dell'Istituto *La Rosa Bianca* di Cavalese, coinvolta nel Progetto Classe digitale.

# **Origini del progetto**

Il progetto della mostra è figlio di un progetto più generale mirante a introdurre modalità didattiche di tipo non trasmissivo, anche grazie all'uso delle tecnologie digitali.

Noi crediamo che la scuola così come l'abbiamo conosciuta, fondata su una didattica di tipo prevalentemente trasmissivo, sia destinata, presto o tardi, a tramontare. Quel tipo di scuola e di didattica, oltre che a tradire la lettera dei piani di studio già oggi in vigore, che (più o meno coerentemente) spingerebbero ad una didattica per competenze, e le indicazioni europee (le otto competenze chiave), non forma per il proseguimento degli studi universitari (quante lamentazioni sul fatto che all'università arrivano sempre più ragazzi ignoranti e impreparati sotto vari profili: mancanza di metodo di studio, deficit nelle competenze di base, conoscenza approssimativa di una o più lingue straniere!) e nemmeno per il mondo del lavoro (sicuramente del presente, e forse anche del futuro).

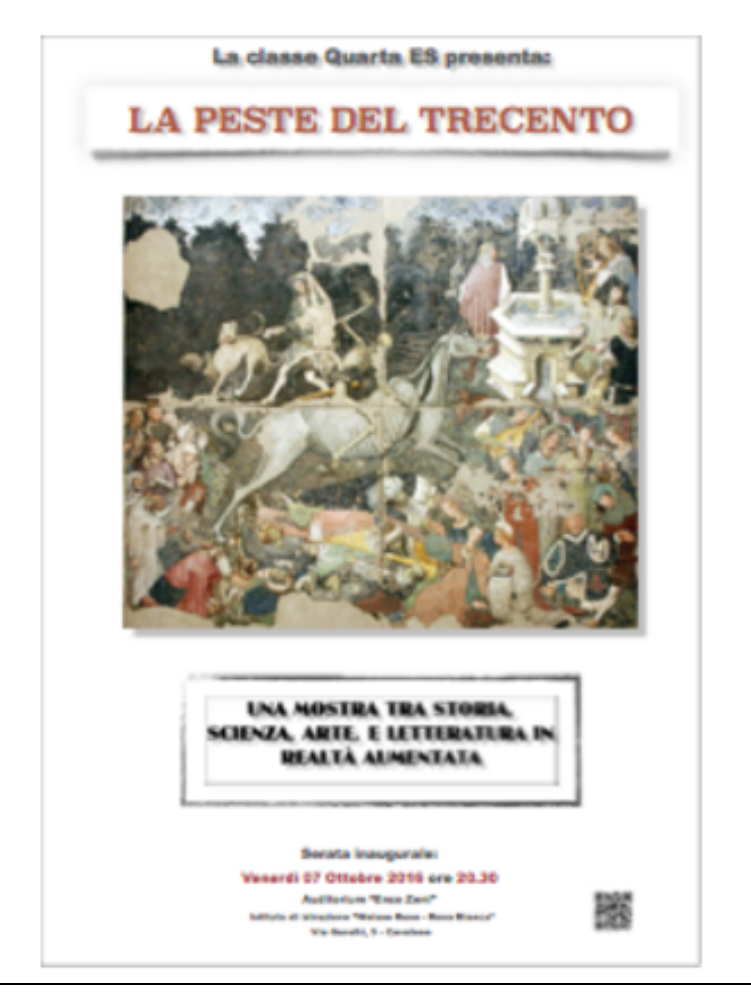

Figura 1 – Poster della mostra.

Forme di insegnamento di carattere interdisciplinare e progettuale (o per compiti autentici) sono più adeguate a una didattica per competenze che sono, come ormai dovrebbe essere chiaro, trans-disciplinari e trasversali. Si tratta di forme di didattica attiva, che spingono i ragazzi a diventare protagonisti del proprio apprendimento (sotto la guida e la supervisione, certo, dei docenti, ma con ampi margini di movimento e di intraprendenza individuale) e ad uscire dal torpore e dalla passività in cui (anche comodamente, per la verità) la didattica prevalentemente trasmissiva e l'apprendimento finalizzato alla mera memorizzazione di conoscenze (utili prima o poi per qualcosa) li irretisce sin dall'infanzia.

I risultati si vedono: ragazzi più intraprendenti, più competenti nella comunicazione sociale e attraverso i Media, più sicuri di sé e padroni delle loro conoscenze e dei meccanismi di apprendimento.

## **Dall'ideazione alla realizzazione**

Uno degli ostacoli all'introduzione di una didattica per progetti nei Licei è stato, probabilmente, la mancanza di una formazione progettuale da parte di noi docenti. La nostra attività tradizionale è scandita dai programmi; la libertà dell'insegnante riguarda la declinazione dei contenuti del programma, con una tempistica sostanzialmente vincolata (il numero e l'importanza degli argomenti da trattare,

determina la scansione oraria). La progettualità richiesta è piuttosto limitata (quando non nulla!).

Un secondo ostacolo è sempre stato quello della difficoltà di progettare in modo interdisciplinare, andando oltre il semplice affiancamento o giustapposizione dei contenuti delle singole discipline.

Per evitare questi ostacoli, scelto un **tema**, invece di partire dalla domanda classica (*come mi collego con la mia disciplina?)* abbiamo pensato ad un argomento che fosse passibile di una narrazione su più livelli.

Dopo esserci consultati, abbiamo individuato nella peste del '300 un argomento che avrebbe non solo permesso una trattazione interdisciplinare, ma che per essere compreso a fondo nella sua natura, forma e conseguenze, avesse proprio bisogno di una trattazione interdisciplinare.

La ricerca dei ragazzi sarebbe stata orientata a conoscere cos'è stata la **Morte nera**, i luoghi e i tempi della diffusione, le cifre dei morti e contagiati, le conseguenze sociali ed economiche; a capire come essa sia stata rappresentata nella sfera dell'immaginario (Letteratura e Arte); ad acquisire la consapevolezza dell'impotenza generata dall'ignoranza in campo medico; a seguire le soluzioni ingannevoli e le reazioni irrazionali; a comprendere come nasce e si sviluppa una pandemia e come gli uomini, individualmente e collettivamente, reagiscono quando sono in situazione di pericolo, quando si sentono sotto minaccia (malattie, terrorismo, ecc.): razionalizzazione, rassegnazione, reazione, rappresaglia, recinzione.

## **Il compito**

A questo punto ci siamo concentrati sul **prodotto** da far realizzare agli studenti, che doveva avere caratteri di *autenticità*, avere una dimensione pubblica, una dimensione *pratica* e che necessitasse per la sua realizzazione di competenze *culturali*, *digitali* e *progettuali*.

La scelta è caduta sull'allestimento di una mostra. Una mostra di taglio *innovativo*, che sfruttasse le nuove tecnologie (la realtà aumentata, l'uso di smartphone e iPad per la fruizione), di taglio *culturale*, che sfruttasse le naturali competenze di ragazzi di un Liceo scientifico, e che fosse *fatta dagli studenti* dall'ideazione alla realizzazione pratica, fino all'accompagnamento alla fruizione.

L'idea era quella di creare una modalità nuova di fruire i materiali di una mostra: un percorso *reale*, dato dai pannelli con immagini e didascalie e altri innumerevoli itinerari *virtuali*, resi possibili dalla realtà aumentata, che dessero al visitatore la possibilità di scegliere il percorso secondo i propri interessi.

Ne abbiamo parlato agli studenti, che ci hanno guardato con un po' di scetticismo sulla possibilità di riuscire in un'impresa così complicata e così diversa da quello che normalmente si fa a scuola e che si pretende da loro. Tuttavia, si sono fidati di noi e ci hanno dato il loro assenso. Ed è partita la progettazione.

## **La progettazione**

Sul versante progettuale, abbiamo cercato un formato che fungesse da guida nella progettazione didattica e realizzativa delle diverse fasi di attività e valutazione. In quest'ottica abbiamo trovato un'utile ispirazione nel modello realizzato da Lepida

scuola, che ci ha guidato nella strutturazione del percorso didattico, che abbiamo rivisto ed adattato alle nostre specifiche esigenze.

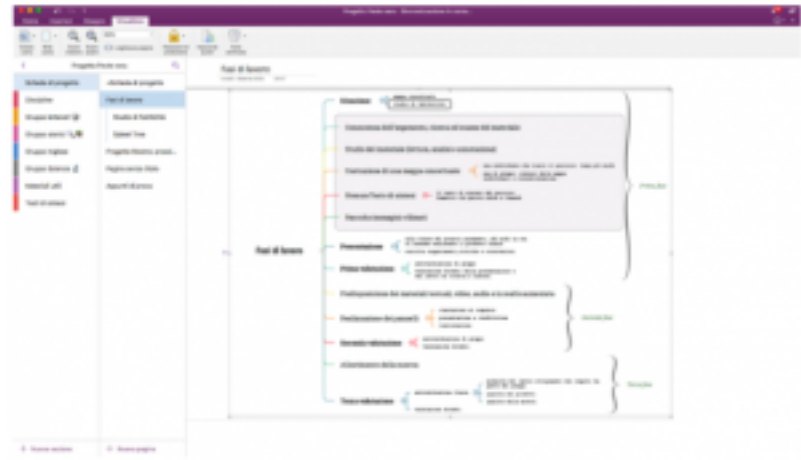

Figura 2 – Mappa delle Fasi di lavoro

Il risultato in fase di prima progettazione è stata una mappa mentale che scandisse le diverse fasi. La mappa ha costituito la base di partenza per lo studio di fattibilità vero e proprio: con **attività**, **sotto attività**, **scadenze**.

Quindi, abbiamo preparato la scheda di progetto da presentare ai ragazzi, seguendo e riadattando il *format* di una tradizionale **webquest**: **Obiettivi, Compito, Risorse, Processo e Valutazione**.

A questo punto eravamo pronti a presentare il progetto definitivo ai ragazzi e ad iniziare la fase esecutiva.

Nel frattempo ogni docente aveva individuato le piste di ricerca verso cui indirizzare lo studio e il lavoro dei ragazzi. Diversamente da quanto previsto da una webquest tradizionale, non abbiamo voluto fornire noi le Risorse iniziali (testi, sitologia, ecc.), ma abbiamo chiesto ai ragazzi di ricercare da soli le fonti in rete, nella biblioteca dell'Istituto e in qualche libro che abbiamo messo loro a disposizione.

#### **L'esecuzione**

E' quindi iniziata la fase esecutiva. I ragazzi avevano due giorni settimanali in cui lavoravano per progetto e non per disciplina (i cambi di ora e di disciplina erano puramente formali) e un'aula dedicata, l'aula digitale, fornita di una piccola rete wifi (che ci ha dato non pochi problemi) e un iPad per studente.

Dopo avere presentato la scheda di progetto agli studenti, abbiamo chiesto loro di riflettere e, con un brainstorming iniziale, abbiamo generato una mappa spleet tree, dove è stato individuato il tipo di utenza con le sue possibili esigenze.

Abbiamo creato i gruppi di lavoro, dividendoli per disciplina; quindi, i ragazzi hanno ricevuto il *link* a **One Note,** il blocco note della Microsoft, che avevamo scelto come ambiente di lavoro (e che avevamo già utilizzato nel primo progetto sul Basso Medioevo, trovandolo utile e versatile) per la condivisioneiniziale dei materiali e per il lavoro collaborativo.

| - -<br><b>Service Green</b><br>ter in an as over<br>٠                            | $- - - -$<br>$\cdots$<br><b>Stagette Plate cars</b><br>×.        | Top Film and Technology Editor<br>-----                                                                                                    |                                                                                                    |
|----------------------------------------------------------------------------------|------------------------------------------------------------------|----------------------------------------------------------------------------------------------------|----------------------------------------------------------------------------------------------------|
| <b>Schede Alumpete</b>                                                           | <b>Bento</b>                                                     | <b>Piste di ricenza</b><br>and changed in 1990.                                                                                                    |                                                                                                    |
| <b><i><u>SHARRAL</u></i></b><br>Grass Arizoni (B)<br>than mm U.B.<br>Grass takes | <b>Plate of February</b><br><b>Million</b><br>FOR AT THEFT<br>44 | to water force which are copyrighted and county to the contract of the contract of the first state of a<br>and other and compared collection. In resident security is beliefing a substitute and in<br>presente scientificite del proge, è resister inspiratificite fossica è un opportazioni e il colto<br>della condenza vel gioso a della Crizzali<br>La approximazione della contratta con all'internazione della companyazione di arritmente che il aggio<br>alle de serie di con devanto e con la contra con la conte-<br>and also will induct access a latella series. All something a rigger |                                                                                                    |
| thuse tower of<br><b>SHATE LEE</b>                                               | <b>Robertown</b><br><b>Latins</b>                                | <b>Easy &amp; Awards</b>                                                                                                    |                                                                                                    |
| last st smax                                                                     | <b>Plate all Associate</b>                                       | 1. Experience excess in print delivered new determine<br>3. Brasily Milliams II can Photony personal<br>A TRYPE & ALBA ARAUST TYSINGA A A RPAID LIST SETA TARRELLY FLORESCE<br>5. GLASS ETNING & FLA BYANNI<br>1 To sell a lowered AT spec Matters<br>a. To halloon ballance of high allows.<br>4 To see a transport Memory<br>in the dealer classic characteristic and the process of the control of<br>IL LOTARE ETAPE EN proteto a Elizabeth d'Anton<br>1. Us paids a locational medievale dama-<br>A 14 RESIDENCE EN AVEC<br>5. Se parta d'oppressionnels<br>1. Drill a hope leading committee   | 1 hashbat<br>THEN AFRAID AS WELFALL FAILURE & ROAD FEMALE & THE<br>artist's lacked skills having our design, daily parents draw "aside<br>sea's |
| 2. Seem police                                                                   | 2. Score pages                                                   |                                                                                                    |                                                                                                    |

Figura 3 – Esempi di piste di ricerca

I ragazzi hanno potuto prendere visione delle piste di ricerca e organizzare il proprio lavoro. Ad ogni studente è stata commissionata la realizzazione di un pannello. Il gruppo ha dovuto, prima di cominciare, compilare una scheda per lo studio di fattibilità, in cui fissare compiti individuali, momenti di condivisione, produzione di materiali e scadenze.

La prima fase si è conclusa con la realizzazione di una mappa concettuale e di un testo di sintesi che avrebbe dovuto costituire lo sfondo narrativo, lo *storyboard*, di ciascun pannello.

Quindi, dopo avere raccolto il materiale multimediale, hanno dovuto creare un'ipotesi di pannello da sottoporre al gruppo e poi alla classe.

E' a questo punto che abbiamo inserito il primo momento di condivisione con i Docenti e di valutazione.

Ciascun gruppo ha illustrato, alla presenza di tutti i docenti o del docente di riferimento per la sezione, i risultati dei lavori di ricerca e le proprie idee su come presentarli nel pannello di propria creazione. L'obiettivo era, oltre a quello di permettere una prima valutazione del lavoro svolto e delle ipotesi di lavoro a seguire, anche quello di sottoporre il proprio lavoro al giudizio dei pari, per raccogliere eventuali suggerimenti o anche critiche e fungere anche (perché no?) di ispirazione per qualcuno in difficoltà.

#### **La Realizzazione**

La realizzazione ha preso il via con la preparazione dei testi e delle presentazioni da utilizzare nelle video guide che sarebbero state realizzate dai ragazzi. Studenti e gruppi hanno quindi selezionato le *immagini trigger* da utilizzare per la realtà aumentata.

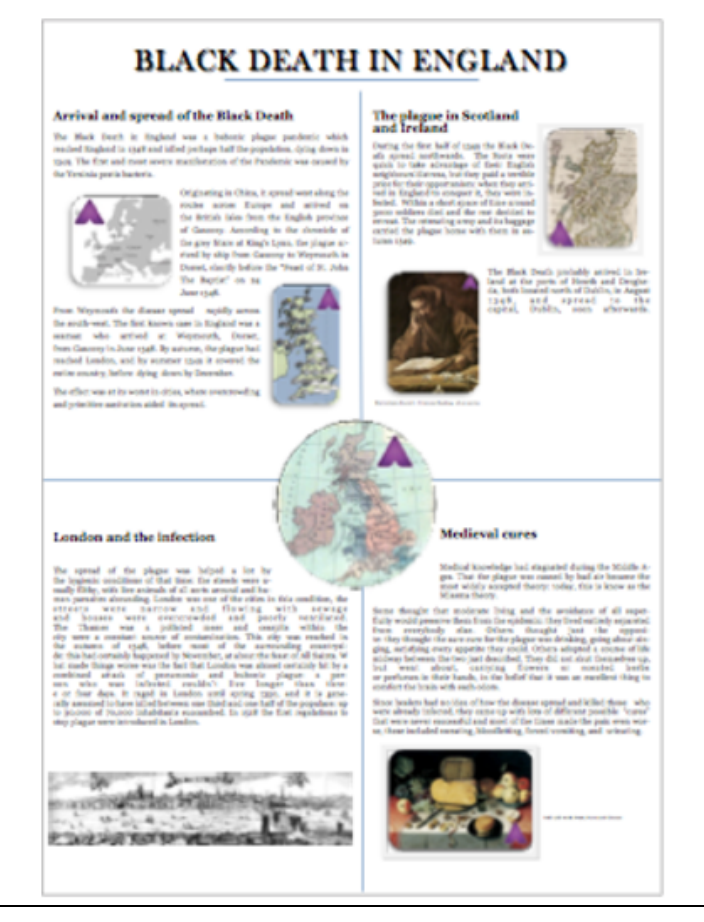

Figura 4 – Simulazione di un pannello.

Sia per la produzione dei video che per la realizzazione delle immagini in realtà aumentata erano state creato delle guide introduttive all'uso di **Screencast o Matic** o di **Aurasma** (la piattaforma scelta per realizzare le immagini AR).

Prima della realizzazione dei pannelli abbiamo chiesto ai ragazzi di fare una simulazione virtuale di pannello, con un semplice programma di video scrittura o con Microsoft Publisher. Le simulazioni sono state poi sottoposte ai compagni e ai docenti.

Una volta ricevuto l'ok sui pannelli, si è dato l'avvio alla realizzazione materiale dei pannelli. Innanzitutto, abbiamo dovuto decidere assieme ai ragazzi che tipo di supporto utilizzare per creare i pannelli, con un vincolo importante: la stampa delle *immagini trigger* doveva essere letta dagli strumenti digitali, per cui le immagini dovevano avere alcune caratteristiche tecniche particolari (contrasto, colore, sgranatura, ecc.). Abbiamo scartato la stampa professionale, perché troppo costosa, ed abbiamo optato per la stampa di semplici cartelloni alla stampante in dotazione ai laboratori tecnici dell'Istituto, con dei pannelli di supporto in resina che la scuola ci ha messo a disposizione.

Dopo avere fatto le prove di stampa, abbiamo tutti insieme valutato quale fosse il formato di stampa che ci dava più affidabilità e funzionava visivamente. Quindi abbiamo dato il via alla stampa.

Nel frattempo la classe ha progettato spazi e itinerari della visita, tenendo presente il percorso narrativo della Mostra, l'accessibilità per gli utenti, le condizioni di luce e l'efficacia della connessione di rete.

Gli studenti hanno predisposto i tablet per il tour virtuale, caricando l'applicazione **Aurasma** in tutti i dispositivi che sarebbero stati poi utilizzati dai visitatori e simulato una visita di gruppo per capire tempi e modalità di accesso dei visitatori, oltre che il funzionamento del tutto. E qui abbiamo avuto la prima batosta: la connessione della rete wifi dell'aula digitale (non esisteva in quel momento una rete wifi d'istituto) non riusciva a supportare **Aurasma**. L'applicazione sugli iPad riconosceva le *immaginitrigger* ma i video collegati alle immagini non partivano o partivano con troppa lentezza!

Siamo così corsi ai ripari. Gli studenti si sono ricordati di una visita ad un museo dove venivano utilizzati i codici **Qr**. E così abbiamo deciso di utilizzarli anche noi come salvagente, nell'eventualità che gli **Ar** non funzionassero a dovere.

Risolto questo ulteriore problema, gli studenti hanno realizzato i manifesti e i depliant informativi.

## **La Valutazione**

Rispetto a quanto previsto in fase di progettazione, la valutazione è risultata la parte più critica. Abbiamo utilizzato due Rubriche di valutazione (una per la presentazione e una per il prodotto), a cui abbiamo aggiunto la valutazione dell'impegno in itinere di ciascuno studente. E' mancato il momento che, a posteriori, ci è parso potesse risultare significativo, dell'autovalutazione (solo in parte sostituita dalla compilazione, dopo ogni sessione di lavoro, di un **Diario di bordo** sul Blog di classe). Infatti, senza questo passaggio, ci sono sfuggiti alcuni elementi importanti relativi a come gli studenti hanno vissuto questa esperienza sia in rapporto all'interazione e al lavoro all'interno dei gruppi, sia in rapporto al carico di lavoro che è andato non a sostituire, ma a sommarsi con la consueta attività didattica (lezioni frontali, interrogazioni, verifiche scritte).

## **Conclusioni**

Il bilancio di questa esperienza può dirsi sicuramente positivo. Il successo della Mostra e i riscontri positivi avuti non possono tuttavia farci ignorare la difficoltà di inserire una didattica per progetti all'interno di un contesto scolastico tradizionale.

Laddove non ci sia il completo coinvolgimento di un consiglio di classe (e in questo caso non c'era) l'attività didattica degli studenti risulta quanto meno appesantita e difficilmente gestibile. Il passaggio all'interno di una stessa giornata da forme di didattica attiva a forme di didattica tradizionale (lezioni frontali) è disorientante per gli studenti.

Le gratificazioni, che gli studenti possono ottenere dal vedere realizzato e apprezzato il loro lavoro e dai riscontri di pubblico, non sempre vengono percepite come commisurate al lavoro e all'impegno profusi.

Una didattica per progetti ha ricompense molto posticipate rispetto alla didattica tradizionale, dove la ricompensa rispetto all'impegno è immediata, ancorché effimera (studio matto e disperatissimo di qualche ora il giorno prima, per un voto il giorno dopo).

C'è di più. Abbiamo abituato gli studenti a valutare la propria crescita formativa in termini di aumento di conoscenze misurate in voti, mentre una didattica per progetti fa crescere competenze che si manifestano in prestazioni, la cui efficacia e valore i ragazzi non riescono immediatamente a percepire e a quantificare. D'altra parte il voto finale, sintesi di una molteplicità di attività e prestazioni, difficilmente potrà compensare agli occhi degli studenti l'impegno profuso in tante mattinate e pomeriggi di lavoro.

C'è bisogno, quindi, di lavorare non solo su un cambiamento di paradigma nel modo di pensare la didattica da parte dei docenti, ma anche nel modo di pensare la scuola, e ciò che essa può e deve dare loro, da parte degli studenti.